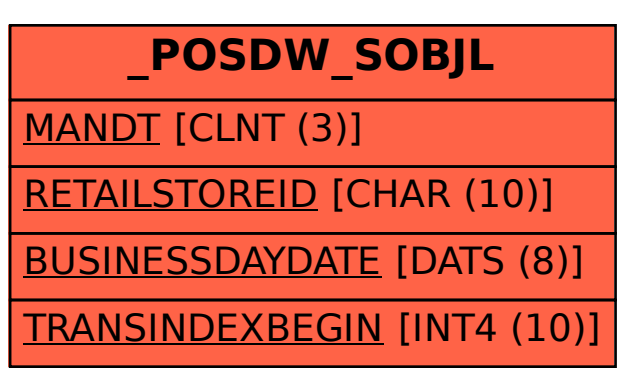

SAP ABAP table /POSDW/SOBJL {Source Object Link for POS Transactions}